# <span id="page-0-0"></span>Middleware – Cloud Computing – Ubung

#### Christopher Eibel, Michael Eischer, Tobias Distler

Friedrich-Alexander-Universität Erlangen-Nürnberg Lehrstuhl Informatik 4 (Verteilte Systeme und Betriebssysteme) <www4.cs.fau.de>

Wintersemester 2017/18

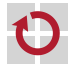

# <span id="page-1-0"></span>**Überblick**

[Web-Services](#page-1-0) [RESTful Web-Services](#page-1-0) [Implementierung von RESTful Web-Services](#page-5-0) [Registrierung von Web-Services](#page-18-0) [Aufgabe 1](#page-21-0)

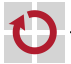

# RESTful Web-Services

- Web-Service
	- Software-System zur Interaktion zwischen Rechnern über ein Netzwerk
	- Plattformunabhängigkeit durch Einsatz von Web-Standards (z. B. HTTP)
	- Unterschiedliche Ausprägungen (Beispiele)
		- $-$  SOAP
		- REST
		- XML-RPC

#### RESTful Web-Service

- Umsetzung des Prinzips des Representational State Transfer (REST)
	- Identifizierung von Ressourcen mittels Universal Resource Identifiers (URIs)
	- Darstellung von Ressourcenzuständen anhand von Repräsentationen
- **HTTP** als Anwendungsprotokoll
- Literatur

#### Roy Fielding

Architectural Styles and the Design of Network-based Software Architectures, Dissertation, 2000.

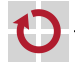

# HTTP als Anwendungsprotokoll

- Ubertragung von Daten in HTTP-Anfragen und -Antworten ¨ п
	- Header für Metadaten
	- Body für Nutzdaten (optional)
	- Ausfuhrung von Aktionen mittels HTTP-Operationen (Beispiele) ¨
		- GET Lesezugriff auf eine Ressource
		- **PUT** Schreibzugriff auf eine Ressource
		- DELETE Löschen einer Ressource
		- **POST** Ubermittlung von Daten an eine Ressource
	- Senden von Statusmeldungen durch HTTP-Status-Codes (Beispiele)
		- 200 OK Erfolgreiche Bearbeitung
		- 400 Bad Request Fehlerhafte Anfragenachricht
		- 404 Not. Found Ressource existiert nicht

#### Literatur

п

п

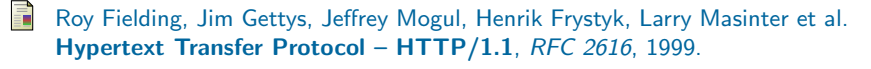

# Aufgabe 1: Web-Services

- Nutzung eines existierenden Web-Services
- Bereitstellung eines eigenen RESTful Web-Services г

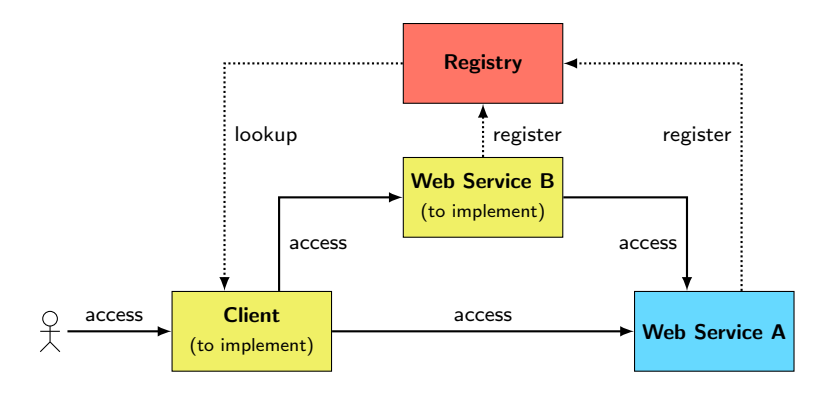

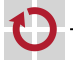

# <span id="page-5-0"></span>Uberblick ¨

### [Web-Services](#page-1-0)

[RESTful Web-Services](#page-1-0)

### [Implementierung von RESTful Web-Services](#page-5-0)

[Registrierung von Web-Services](#page-18-0) [Aufgabe 1](#page-21-0)

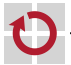

# RESTful Web-Services in Java

- Java API for RESTful Web Services (JAX-RS)
	- Schnittstellen für die Implementierung von HTTP auf Client-Seite
	- Entwicklung und Ausführung der Server-Seite
		- Implementierung als Java-Anwendung
		- Bereitstellung über einen Java-internen Web-Server
	- Annotationen als zentrales Hilfsmittel
		- Verknüpfung von HTTP-Operationen und Java-Methoden
		- Zuordnung von URI-Pfaden zu Methoden
	- Packages: javax.ws.rs.\*
	- Tutorial: <https://docs.oracle.com/javaee/7/tutorial/jaxrs.htm>

### Jersey

- Framework zur Entwicklung JAX-RS-basierter Web-Services
- Packages: org.glassfish.jersey.\*
- Projektseite: <https://jersey.github.io/>
- Bibliotheken im CIP-Pool (Java 8): /proj/i4mw/pub/aufgabe1/

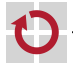

# Grundgerüst

### Server-Seite

■ ©Singleton verhindert die Erzeugung einer neuen Instanz für jeden Aufruf

Festlegung des Server-Pfads per @Path-Annotation

```
@Singleton
@Path("queue")
public class MWQueueServer {
 private List<String> queue = new LinkedList<String>();
 // [...] Default-Konstruktor, falls weitere Konstruktoren existieren
  // [...] Methodenimplementierungen (siehe nachfolgende Folien)
}
public static void main(String[] args) {
 URI uri = UriBuilder.fromUri("http://localhost/").port(12345).build();
 ResourceConfig config = new ResourceConfig(MWQueueServer.class);
```

```
}
```
#### Client-Seite

URI uri = UriBuilder.fromUri("http://localhost/").port(12345).build(); WebTarget client = ClientBuilder.newClient().target(uri).path("queue"); // [...] Methodenaufrufe (siehe nachfolgende Folien)

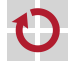

JdkHttpServerFactory.createHttpServer(uri, config);

# Bereitstellung von Methoden

### Server-Seite

- Implementierung der Funktionalität mittels public-Methoden
- Festlegung der HTTP-Zugriffsmethode über entsprechende Annotation
- Spezifische Unterpfade für Methoden möglich
- Repräsentation der Antwort durch Response-Objekt

```
@GET
@Path("size")
public Response getSize() {
  return Response.ok(queue.size()).build();
}
```
- Festlegung des Unterpfads mittels path()-Methode
- Auswahl der HTTP-Operation über entsprechende Methode (hier: get())
- Deserialisieren des Rückgabewerts per readEntity() am Response-Objekt

```
WebTarget client = [...];
Response response = client.path("size").request().get();
Integer size = response.readEntity(Integer.class);
response.close();
```
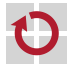

# Austausch von Daten aussischen Pfadparameter

Konzept

- Übergabe von Aufrufparametern als Teil des Pfads
- **Interpretation dieser Pfadelemente auf Server-Seite**
- Server-Seite ▬
	- Kennzeichnung der im Pfad kodierten Variablen mit "{...}"<br>Zugriff auf Pfadnarameter mit @bathParen und Veriablennan
	- Zugriff auf Pfadparameter mit @PathParam und Variablenname

```
@GET
@Path("{index}")
public Response get(@PathParam("index") int i) {
  return Response.ok(queue.get(i)).build();
}
```

```
WebTarget client = [...];
Response response = client.path("1").request(), get();
String value = response.readEntity(String.class);
response.close();
```
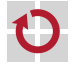

# Austausch von Daten aus Query-Parameter

#### Konzept ш

- Ubergabe von Aufrufparametern im Query-Teil der URI
- Beispiel: http://localhost:12345/queue/index-of?value=example

#### Server-Seite .

- Zugriff auf Queryparameter über ©QueryParam-Annotation
- Angabe von Standard-Werten mittels @DefaultValue-Annotation

```
@GET
@Path("index-of")
public Response indexOf(@QueryParam("value") @DefaultValue("") String v) {
 return Response.ok(queue.indexOf(v)).build();
}
```

```
WebTarget client = [...];
Response response =
   client.path("index-of").queryParam("value", "example").request().get();
Integer index = response.readEntity(Integer.class);
response.close();
```
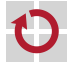

- Konzept П
	- Übergabe eines Aufrufparameters im Body der HTTP-Anfrage
	- Einsatz der HTTP-Operationen PUT oder POST

#### Server-Seite П

- Spezifizierung eines einzelnen Parameters
- Automatische Konvertierung der Daten durch die Laufzeitumgebung

```
@PUT
@Path("tail")
public Response add(String value) {
  queue.add(value);
  return Response.ok().build();
}
```
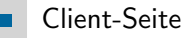

- Übergabe des Werts und Festlegung des Formats mittels Entity-Objekt
- Beispiele: Text (Entity.text()) oder JSON (Entity.json())

```
WebTarget client = [...];
client.path("tail").request().put(Entity.text("example")).close();
```
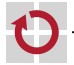

# Austausch von Daten Generics und Arrays

Ubertragung von Generics-Datentypen und Arrays ¨

- Grundsätzliche Vorgehensweise wie bei Java-Standarddatentypen
- **Sonderbehandlung bei Deserialisierung**

```
Server-Seite
.
```
ш

```
@GET
public Response list() {
  String[] array = new String[queue.size()];
  queue.toArray(array);
  return Response.ok(array).build();
}
```
- Standardansatz mangels class-Objekten für Generics nicht möglich
- Bereitstellung der Typ-Information mittels GenericType-Hilfsobjekt

```
WebTarget client = [...];
Response response = client.request().get();GenericType<String[]> type = new GenericType<String[]>() {};
String[] array = response.readEntity(type);
response.close();
```
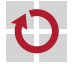

- Ubertragung nutzerdefinierter Objekte ¨
	- Standardeinstellung: Übermittlung mittels JSON
	- Default-Konstruktor erforderlich, falls weitere Konstruktoren existieren
	- Getter- und Setter-Methoden für zu übertragende Attribute nötig

#### Beispiel

▬

П

```
public class MWQueueElement {
 private int index;
 private String value;
  public MWQueueElement() {}
  public MWQueueElement(int index, String value) {
   this. index = index:
   this.value = value;
  }
  public int getIndex() { return index; }
  public void setIndex(int index) { this.index = index; }
  public String getValue() { return value; }
  public void setValue(String value) { this.value = value; }
}
```
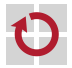

#### Nutzerdefiniertes Objekt als Aufrufparameter

```
@POST // Server-Seite
```

```
public Response insert(MWQueueElement element) {
  queue.add(element.getIndex(), element.getValue());
 return Response.ok().build();
}
```
 $MWQueueElement$  element = new  $MWQueueElement(1, "test");$  // Client-Seite client.request().post(Entity.json(element)).close();

#### Nutzerdefiniertes Objekt als Rückgabewert

```
@POST // Server-Seite
@Path("find")
public Response find(String prefix) {
 MWQueueElement = [...]; // Bestimmung des Ergebnissesreturn Response.ok(element).build();
}
```

```
Response response = client.path("find").request().post(Entity.text("t"));
MWQueueElement element = response.readEntity(MWQueueElement.class);
response.close(); // Client-Seite
```
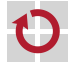

г

# Status- bzw. Fehlermeldungen

#### Konzept .

- **Abbildung von Fehlern auf HTTP-Status-Codes**
- Keine direkte Weitergabe von Exceptions
- Server-Seite (Alternativen)
	- Werfen einer WebApplicationException mit entsprechendem Status-Code
	- Konfigurierung des Status-Codes durch Methode am Antwortobjekt

```
if([...]) throw new WebApplicationException(Status.BAD_REQUEST);
if([...]) return Response.serverError().build();
```
#### Client-Seite

```
Response response = [...];
switch(Status.fromStatusCode(response.getStatus())) {
case OK:
  [...] // Verarbeitung des Ergebnisses
  break;
case BAD_REQUEST:
  [...] // Reaktion auf Fehler
  break;
[...] // Behandlung weiterer Status-Codes
}
```
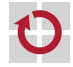

п

П

- Problem: Anzeige von Exceptions auf Server-Seite г
- Abfangen und Darstellen mittels Exception-Handler П
	- **Kennzeichnung als @Provider**
	- Propagieren des Fehler-Status-Codes bei WebApplicationExceptions

```
@Provider
public class MWErrorHandler implements ExceptionMapper<Throwable> {
  public Response toResponse(Throwable error) {
    // Ausgabe der Exception
    error.printStackTrace();
   // Propagieren der Exception
    if(error instanceof WebApplicationException) {
     return ((WebApplicationException) error).getResponse();
    } else return Response.serverError().build();
  }
}
```
#### Handler-Registrierung als Teil der Web-Server-Konfiguration

```
ResourceConfig config = new ResourceConfig(MWQueueServer.class);
config.register(MWErrorHandler.class);
```
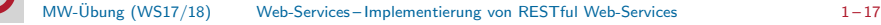

# Debugging

- HTTP-Debugging auf der Kommandozeile mittels cURL П
- Zentrale Parameter (siehe Manpage: man curl) г
	- -v Ausgabe des vollständigen Nachrichtenaustauschs
	- $\blacksquare$  -X {GET, PUT, ...} Festlegung der HTTP-Operation
	- -d <data> Ubergabe von Daten im HTTP-Body
	- -u <username> Angabe eines Logins [→ Passworteingabe bei anschließender Abfrage]

```
$ curl -v -X PUT -d "example" http://localhost:12345/queue/tail
[...]
> PUT /queue/tail HTTP/1.1
> Host: localhost:12345
> User-Agent: curl/7.52.1
> Accept: */*
> Content-Length: 7
> Content-Type: application/x-www-form-urlencoded
\sqrt{1}< HTTP/1.1 200 OK
< Date: Mon, 16 Oct 2017 10:45:03 GMT
< Content-length: 0
[...]
```
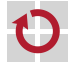

# <span id="page-18-0"></span>**Überblick**

#### [Web-Services](#page-1-0)

[RESTful Web-Services](#page-1-0) [Implementierung von RESTful Web-Services](#page-5-0) [Registrierung von Web-Services](#page-18-0) [Aufgabe 1](#page-21-0)

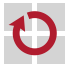

# Registrierung von Web-Services

- Problemstellung
	- Große Anzahl verschiedener Web-Services in einem System
	- Adressen von Diensten können sich mit der Zeit ändern
	- Clients benötigen aktuelle Web-Service-Adressen
- Möglicher Lösungsansatz: Einsatz einer Registry
	- Verzeichnisdienst zur Verwaltung von Metadaten verfügbarer Dienste
	- Registry-Adresse ist im System global bekannt
	- Treffpunkt zwischen Dienstanbieter und Dienstnehmer
		- Dienstanbieter registriert Web-Service-Adresse unter einem Namen
		- Dienstnehmer findet Web-Service-Adresse mittels Suchanfrage nach Namen
		- Keine Einbeziehung der Registry in anschließende Client-Dienst-Interaktion
- I4-Registry
	- **Implementierung als RESTful Web-Service**
	- Bereitstellung auf einem Rechner des Lehrstuhls
	- Registry-URI in der Datei /proj/i4mw/pub/aufgabe1/registry.address

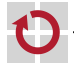

# I4-Registry

- Hierarchische Verwaltung von Einträgen
	- Gruppe (String): Eine für jede Übungsgruppe (z. B. "gruppe0")<br>Dienst (String)
	- Dienst (String)
		- Zuordnung zu einer Gruppe
		- Mehrere Dienste pro Gruppe möglich
	- Schlüssel-Wert-Paar (jeweils String)
		- Zuordnung zu einem Dienst
		- Mehrere Schlüssel-Wert-Paare pro Dienst möglich

## **Schnittstelle**

- 
- GET /registry/{group} Auflistung der Dienste
- PUT /registry/{group}/{service} Erstellen eines Diensts
- DELETE /registry/{group}/{service} Löschen eines Diensts
- GET /registry/{group}/{service} Auflistung der Schlüssel
- GET /registry/{group}/{service}/{key} Ausgabe eines Werts
- PUT /registry/{group}/{service}/{key} Setzen eines Werts
- DELETE /registry/{group}/{service}/{key} Löschen eines Werts

GET /registry Auflistung der Gruppen

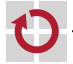

# <span id="page-21-0"></span>**Überblick**

#### [Web-Services](#page-1-0)

[RESTful Web-Services](#page-1-0) [Implementierung von RESTful Web-Services](#page-5-0) [Registrierung von Web-Services](#page-18-0) [Aufgabe 1](#page-21-0)

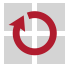

# Aufgabe 1: Web-Services

Bereitstellung eines eigenen RESTful Web-Services

## Teilaufgaben

- Kommandozeilen-Client für Registry-Zugriff
- Web-Service zur Erweiterung eines bereits bestehenden Web-Services
- Client zum Zugriff auf beide Web-Services

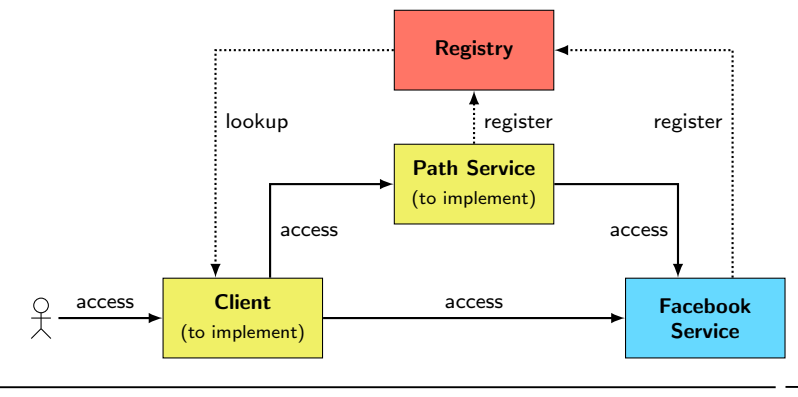

# Kommandozeilen-Client für Registry-Zugriff

#### Zu implementierende Kommandos

- **1ist-groups** Auflisten aller existierender Gruppen
- 
- 
- 
- 
- 
- 
- 

#### Registry-Zugang

- list-services Auflisten aller Dienste einer Gruppe create-service Erstellen eines neuen Diensts ■ delete-service Löschen eines existierenden Diensts ■ list-keys <a>
Auflisten aller Schlüssel eines Diensts ■ get-value ines zu einem Schlüssel gehörigen Werts ■ put-value Speichern eines Schlüssel-Wert-Paars ■ delete-value innes Schlüssel-Wert-Paars
- Lesezugriff auf alle Einträge, Schreibzugriff beschränkt auf eigene Gruppe
- Nutzername (user): Eigener Gruppenname (z. B. "gruppe0")<br>Passwert (avd): Siebe Bestätigungs E. Mail nach Gruppenann
- Passwort (pwd): Siehe Bestätigungs-E-Mail nach Gruppenanmeldung

```
WebTarget client = [...];
HttpAuthenticationFeature af = HttpAuthenticationFeature.basic(user, pwd);
client.register(af);
```
[Hinweis: Nur der erste Aufruf von register(af) setzt Nutzername und Passwort; weitere Aufrufe haben keinen Effekt.]

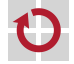

## **Uberblick**

- Verwaltung von Nutzern und ihrer Freundschaftsbeziehungen zu anderen
- Zusammenhängender Graph aus Freundschaftsbeziehungen
- Bereitstellung auf einem Lehrstuhlrechner
- Verwaltete Informationen für jeden Nutzer
	- ID Eindeutige Kennzeichnung des Nutzers
	- Name (Klar-)Name des Nutzers
	- Freunde Liste mit den IDs von Freunden des Nutzers

## Basisschnittstelle

- GET /facebook/search?string=<s> Suche nach Nutzern, deren Name
- die Zeichenkette <s> enthält (maximal 1000 Ergebnisse) GET /facebook/names/{id} Ausgabe des Klarnamens zu einer ID GET /facebook/friends/{id} Ausgabe aller Freunde einer ID

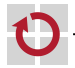

#### Gebündelte Abfrage von Klarnamen

- Methode POST
- Pfad /facebook/names
- Anfrage-Body String-Array ids der abzufragenden IDs
- Antwort-Body String-Array names der Klarnamen, wobei names[i] den Klarnamen von ids[i] repräsentiert

### Gebündelte Abfrage von Freundschaftsbeziehungen

- Methode POST
- Pfad /facebook/friends
- Anfrage-Body String-Array ids der abzufragenden IDs
- 
- Antwort-Body Map<String, HashSet<String>> friends der angeforderten Freundschaftsbeziehungen
	- Schlüssel in friends entsprechen den abgefragten IDs
	- Werte in friends enthalten die jeweiligen Freund-IDs

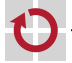

П

# Web-Services et al. 2006 - Pfad-Dienst

- Uberblick ¨
	- Ermittlung der kürzesten Verbindung zwischen zwei Facebook-Nutzern
	- Im Rahmen von Aufgabe 1 selbst zu implementieren
- Ausgabe der kürzesten Verbindung zwischen  $\{startID\}$  und  $\{endID\}$ ▬
	- **Methode** GET
	- Pfad /path/{startID}/{endID}
	- Antwort-Body MWPath-Objekt mit Pfad path und Aufrufstatistiken

```
public class MWPath {
  String[] path;
  [...] // Statistiken
}
```
#### Implementierung

- Rückgriff auf den Facebook-Dienst
- Bestimmung des kürzesten Pfads
	- Bereitgestellt: Implementierung des Dijkstra-Algorithmus
	- Zu implementieren: Zusammenstellung der Eingabemenge von IDs

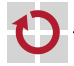

# Client für Web-Services

- Zugriff auf Pfad- und Facebook-Dienst per Kommandozeilen-Client Zu implementierende Kommandos П
	- search Suche nach Nutzern
	- friends Ausgabe der Namen aller Freunde eines Nutzers
	- path in Kürzester Pfad (Nutzernamen) zwischen zwei Nutzern

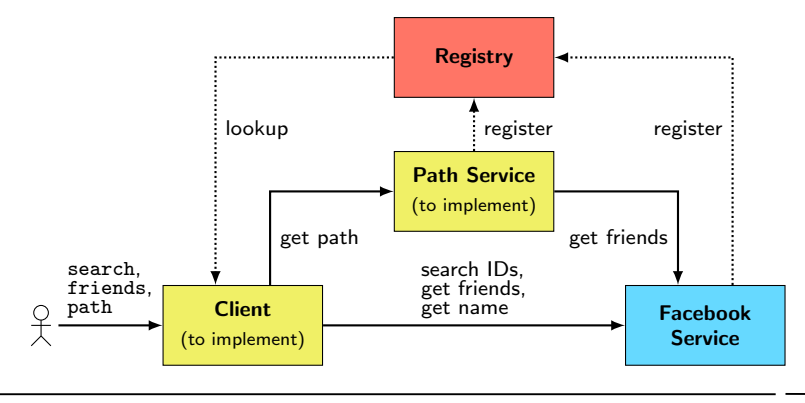